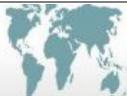

# Language Lab Training and Resource Inc.

best solutions for you

"If you tell me, I'll forget. If you show me, I might remember, If you involve me, I will learn."- Old proverb

# SESSION II - "Advanced Users Features, Functions, and Authoring Tools"

# Day One

## **Integrating Digital Files**

Discover best practices for sharing media, root folders, preferred file formats, and how to organize/save your media for student and teachers access.

# Seamless Connections - Bridging Your Lab and Classroom Activities

Through existing authentic content culture lesson demonstration and sample student work teachers will gain the essential understanding to make the associations necessary to process connecting classroom and lab activities and the powerful connections students can make as a result of these activities. Examples of how to initiate discussions, comparisons, role plays, and higher level debate-like conversations using authentic cultural prompts will be demonstrated.

# **Incorporating Authentic Digital Content Resources**

Instructors will learn how to quickly find, save, and incorporate authentic content resources and use that material with their Sony Virtuoso/Soloist software.

# Soloist Software Advanced Authoring Tools

This session provides a review, instruction and "hands on" training utilizing Soloist Digital PC Comparative Recorder and Media Player authoring tools. Language instructors will use Soloist authoring tools to edit and author multi-media digital lessons focusing on recording, audio lesson editing, and synchronizing text (cloze/subtitle) associated with audio or video.

# Lesson Planning and Brainstorming

Building on knowledge acquired during the previous sessions participants will create lab activities specific to their curriculum. The Technology Facilitator will be available for questions and as a resource for instructors during the "hands on" creation of their own lesson plans.

## Wrap Up Day One

## Day Two

**Q&A Review Day One** 

## Virtuoso Advanced Features and Functions

This session builds on your basic operational knowledge of Virtuoso instructor control and lesson facilitation for optimal language instruction. Language Instructors and lab support staff will use features to set and save Pairs, Conference Groups, Student Collaborative Projects, and Instructor Preference Default Settings.

## **Digital Assessments**

This session provides training, instruction, and opportunity for material authoring utilizing Sony Virtuoso/Soloist Multi Media Language Learning System. Language instructors and lab support staff will facilitate and/or author informal-formal multiple choice assessments, integrate existing digital lesson material, use Quiz Editor to create multiple choice, recorded response, and/or written assessments including duplication and modification to accommodate individual IEP plans.

## Lesson Planning and Brainstorming

## Participant Demos and File Sharing

2014 Language Lab Training and Resource Inc. All rights reserved. Reproduction in whole or in part without written permission is prohibited.

Resources Provided by: Language Lab Training and Resource Inc. Supporting Users of: The Sony Virtuoso™/Soloist® Multimedia Language Learning System <u>www.sansinc.com</u> <u>sandy@languagelabtraining.com</u> www.languagelabtraining.com